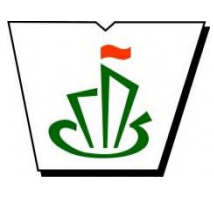

### **МИНИСТЕРСТВО ОБРАЗОВАНИЯ, НАУКИ И МОЛОДЕЖНОЙ ПОЛИТИКИ РЕСПУБЛИКИ КОМИ ГОСУДАРСТВЕННОЕ ПРОФЕССИОНАЛЬНОЕ ОБРАЗОВАТЕЛЬНОЕ УЧРЕЖДЕНИЕ «СЫКТЫВКАРСКИЙ ГУМАНИТАРНО-ПЕДАГОГИЧЕСКИЙ КОЛЛЕДЖ имени И.А. КУРАТОВА»**

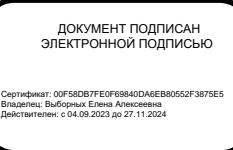

**«УТВЕРЖДАЮ»** Директор ГПОУ «СГПК»

# **МАТЕМАТИЧЕСКИЙ И ОБЩИЙ ЕСТЕСТВЕННОНАУЧНЫЙ УЧЕБНЫЙ ЦИКЛ**

# **РАБОЧАЯ ПРОГРАММА УЧЕБНОЙ ДИСЦИПЛИНЫ**

**ЕН.01 ИНФОРМАТИКА И ИНФОРМАЦИОННО-КОММУНИКАЦИОННЫЕ ТЕХНОЛОГИИ В ПРОФЕССИОНАЛЬНОЙ ДЕЯТЕЛЬНОСТИ**

**Для студентов, обучающихся по специальности**

**54.02.06 Изобразительное искусство и черчение**

**(базовая подготовка) ]**

*«*

**Сыктывкар, 2023**

Рабочая программа учебной дисциплины разработана на основе Федерального государственного образовательного стандарта по специальности среднего профессионального образования

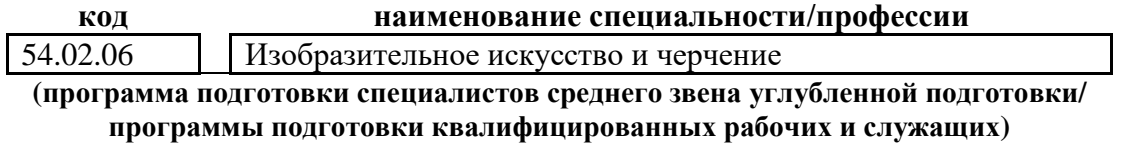

*[наименование специальности/профессии, уровень подготовки в соответствии с ФГОС]*

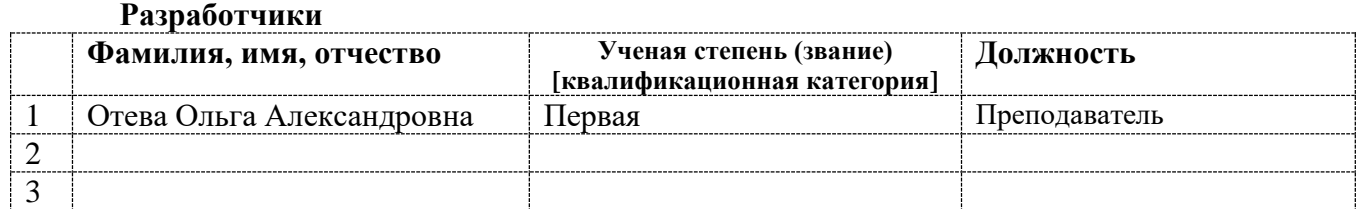

*[вставить фамилии и квалификационные категории разработчиков]*

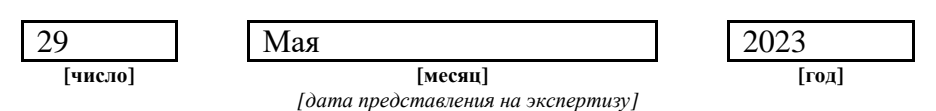

#### **Рекомендована**

ПЦК преподавателей информатики, математики с методикой и физики

Протокол № 7 от «31» мая 2023 г.

#### **Рассмотрена**

научно-методическим советом ГПОУ «Сыктывкарский гуманитарно-педагогический колледж имени И.А. Куратова» Протокол № 4 от «06» июня 2023 г.

# **Содержание программы учебной дисциплины**

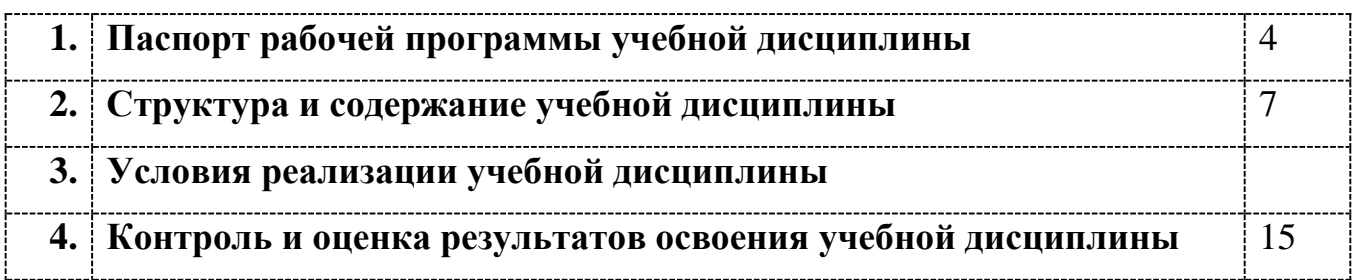

# **1. ПАСПОРТ**

### **рабочей программы учебной дисциплины**

**ЕН.01 Информатика и информационно-коммуникационные технологии в профессиональной деятельности**

**[наименование дисциплины в соответствии с ФГОС]**

### **1.1. Область применения рабочей программы учебной дисциплины**

Рабочая программа учебной дисциплины является частью ППССЗ/ППКРС в соответствии с ФГОС СПО

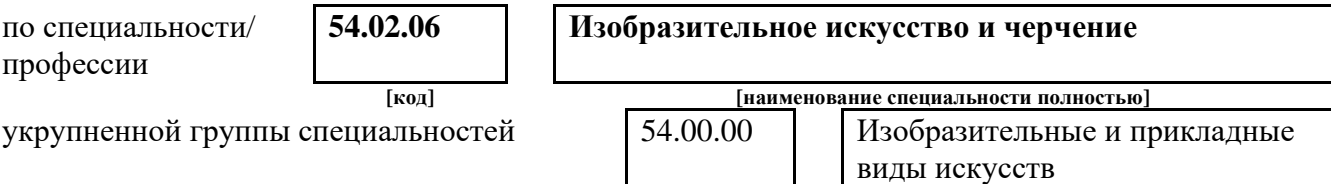

Рабочая программа учебной дисциплины может быть использована

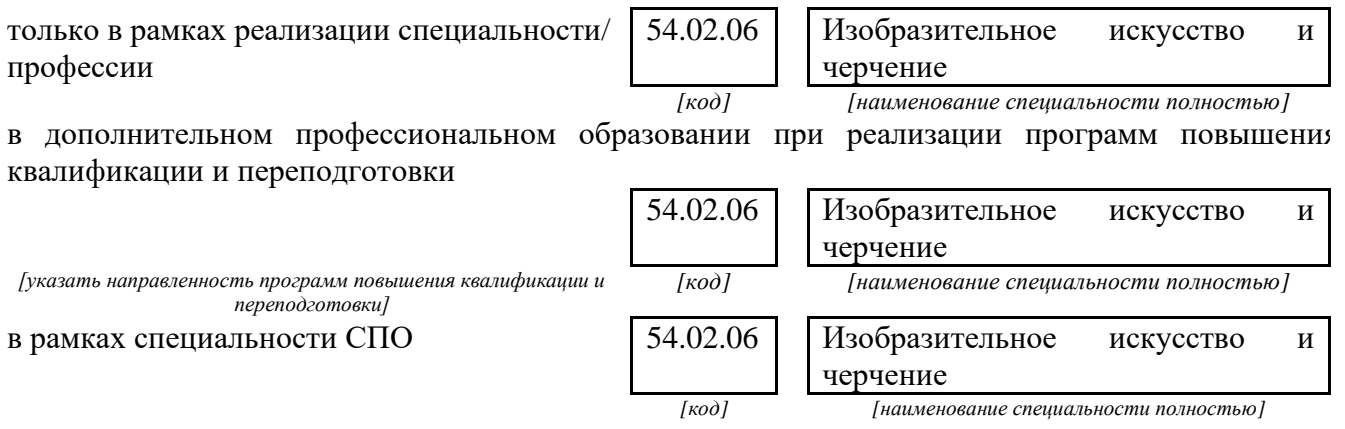

## **1.2 Место учебной дисциплины в структуре основной профессиональной образовательной программы**

Данная учебная дисциплина входит:

в обязательную часть циклов ППССЗ/ППКРС

в вариативную часть циклов ППССЗ/ППКРС

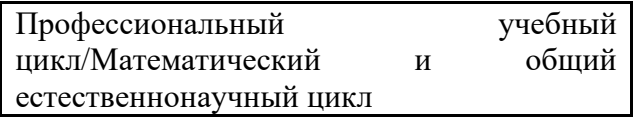

*[наименование цикла в соответствии с ФГОС]*

### **1.3. Цели и задачи учебной дисциплины – требования к результатам освоения учебной дисциплины:**

В результате освоения учебной дисциплины обучающийся должен **уметь**:

- 1. соблюдать правила техники безопасности и гигиенические рекомендации при использовании информационно-коммуникационных технологий (далее - ИКТ) в профессиональной деятельности;
- 2. использовать сервисы информационно-телекоммуникационную сеть "Интернет" (далее - сеть Интернет) в профессиональной деятельности;

3. создавать, редактировать, оформлять, сохранять, передавать информационные объекты различного типа с помощью современных информационных технологий для обеспечения образовательного процесса;

В результате освоения учебной дисциплины обучающийся должен **знать:**

- 1. правила техники безопасности и гигиенические требования при использовании средств ИКТ в образовательном процессе;
- 2. основные технологии создания, редактирования, оформления, сохранения, передачи и поиска информационных объектов различного типа (в том числе текстовых, графических, числовых) с помощью современных программных средств;
- 3. возможности использования ресурсов сети Интернет для совершенствования профессиональной деятельности, профессионального и личностного развития;
- 4. назначение и технологию эксплуатации аппаратного и программного обеспечения, применяемого в профессиональной деятельности;

*[Указываются требования к умениям, знаниям, практическому опыту в соответствии с перечисленными в Разделе VI (Таблица 2 Структура ППССЗ/ППКРС СПО) ФГОСов по специальностям/профессиям]*

#### В результате изучения дисциплины

ЕН.01 Информатика и информационно-коммуникационные технологии в профессиональной деятельности

*[наименование учебной дисциплины в соответствии с ФГОС]*

обучающийся должен освоить общие **(ОК)** и профессиональные **(ПК)** компетенции.

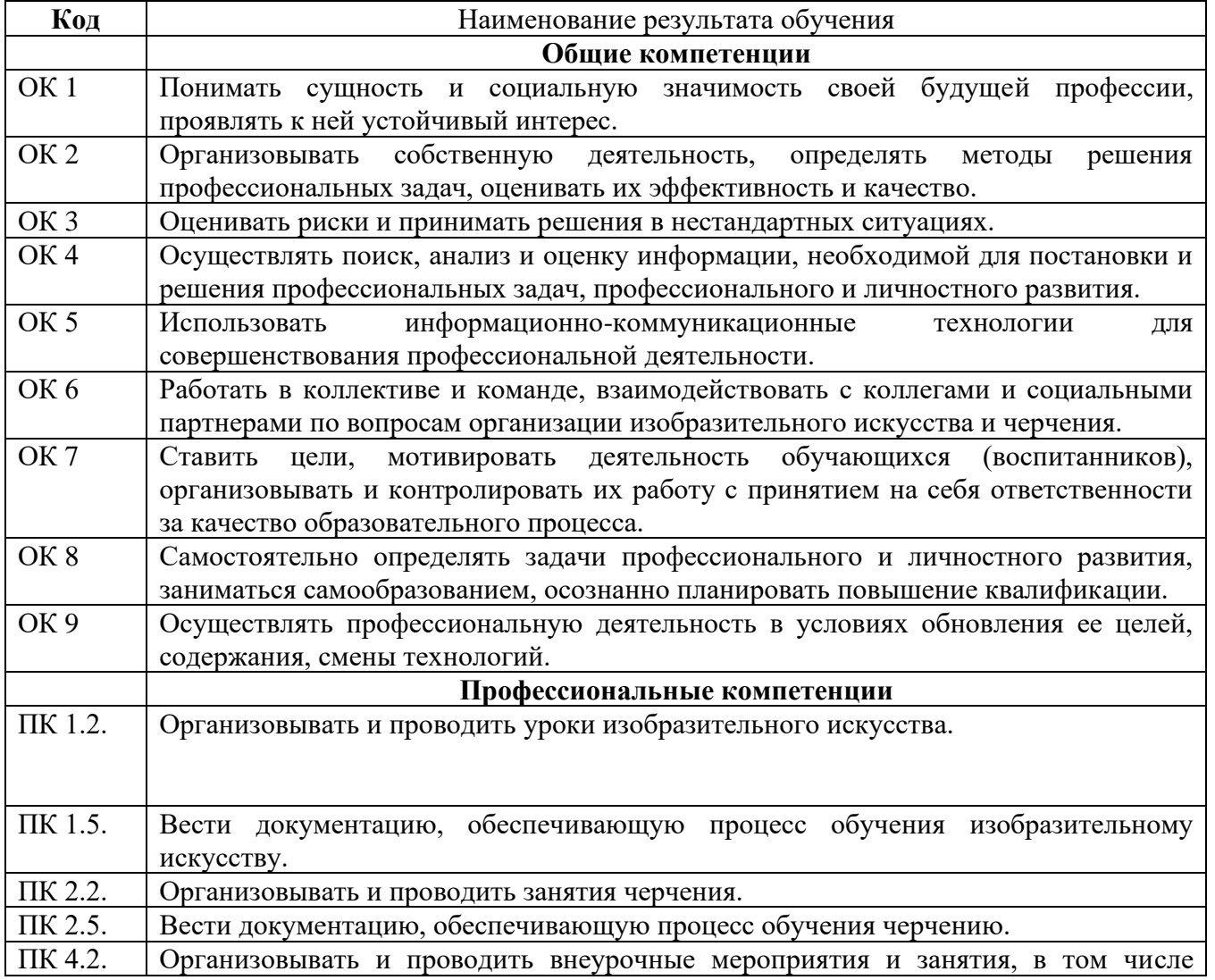

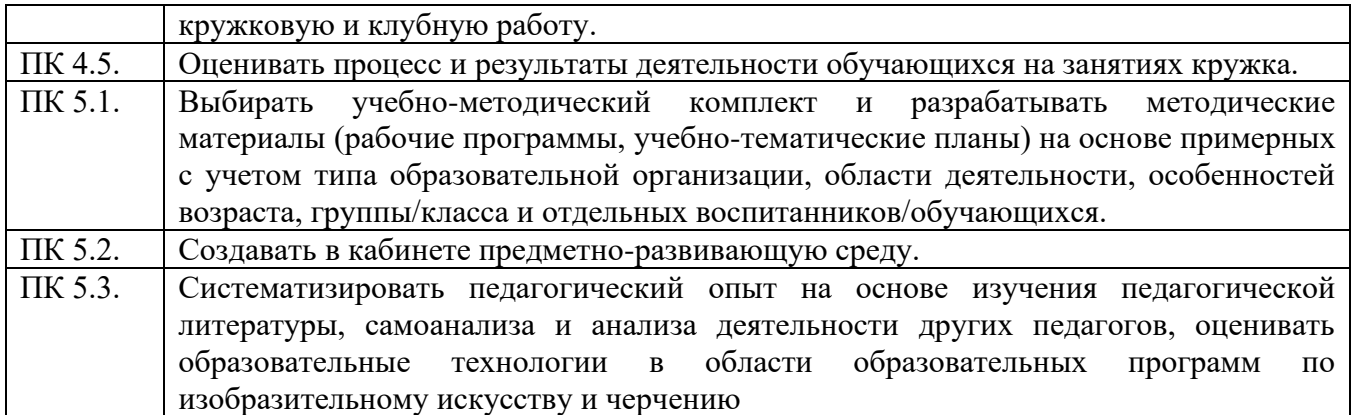

### **1.4. Рекомендуемое количество часов на освоение программы учебной дисциплины:**

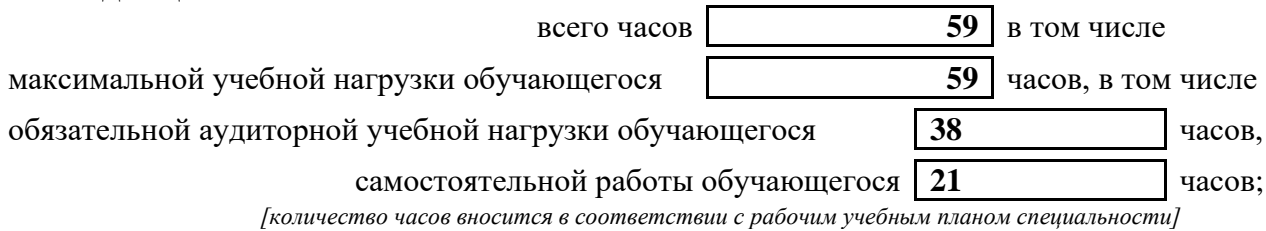

## **2. СТРУКТУРА И СОДЕРЖАНИЕ УЧЕБНОЙ ДИСЦИПЛИНЫ 2.1. Объем учебной дисциплины и виды учебной работы**

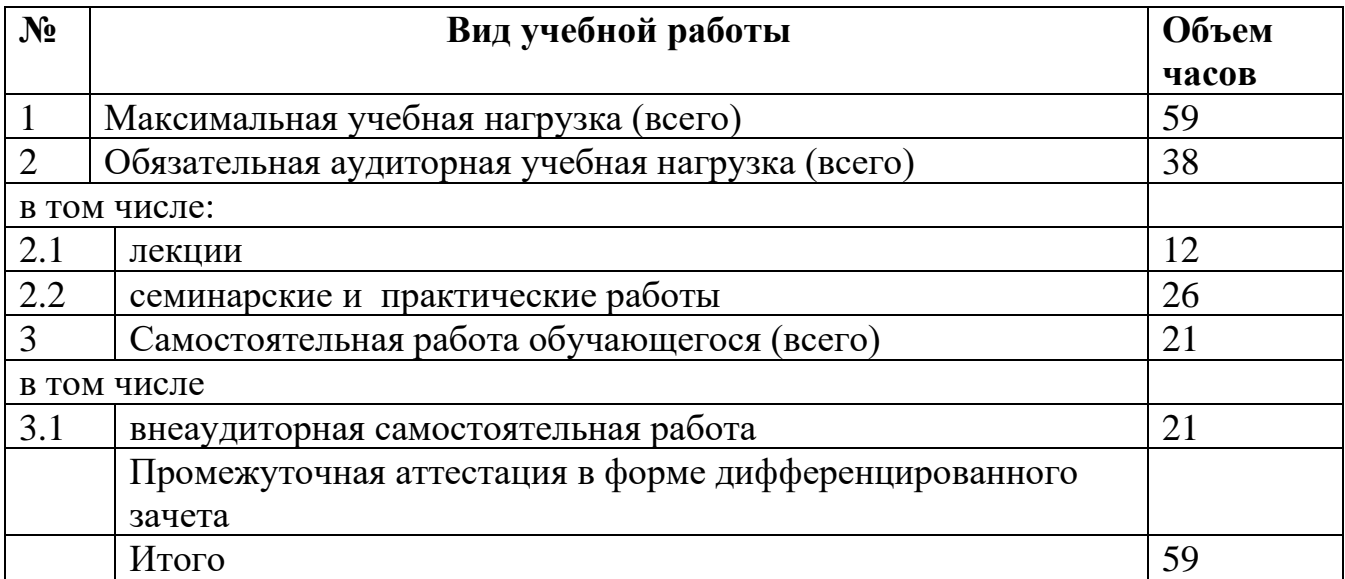

# **2.2. Тематический план и содержание учебной дисциплины**

ЕН.01 Информатика и информационно-

коммуникационные технологии (ИКТ) в

профессиональной деятельности

**Наименование дисциплины**

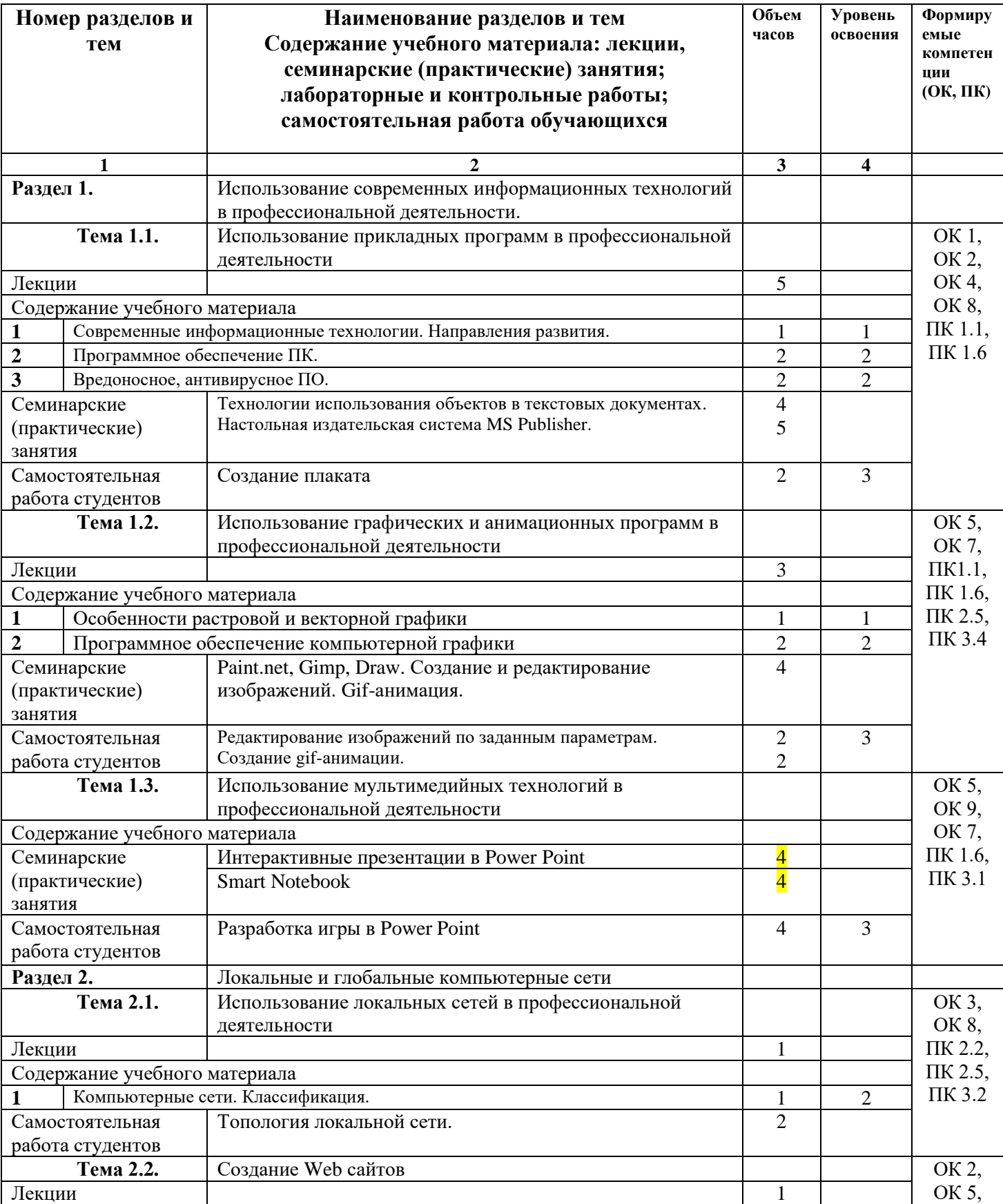

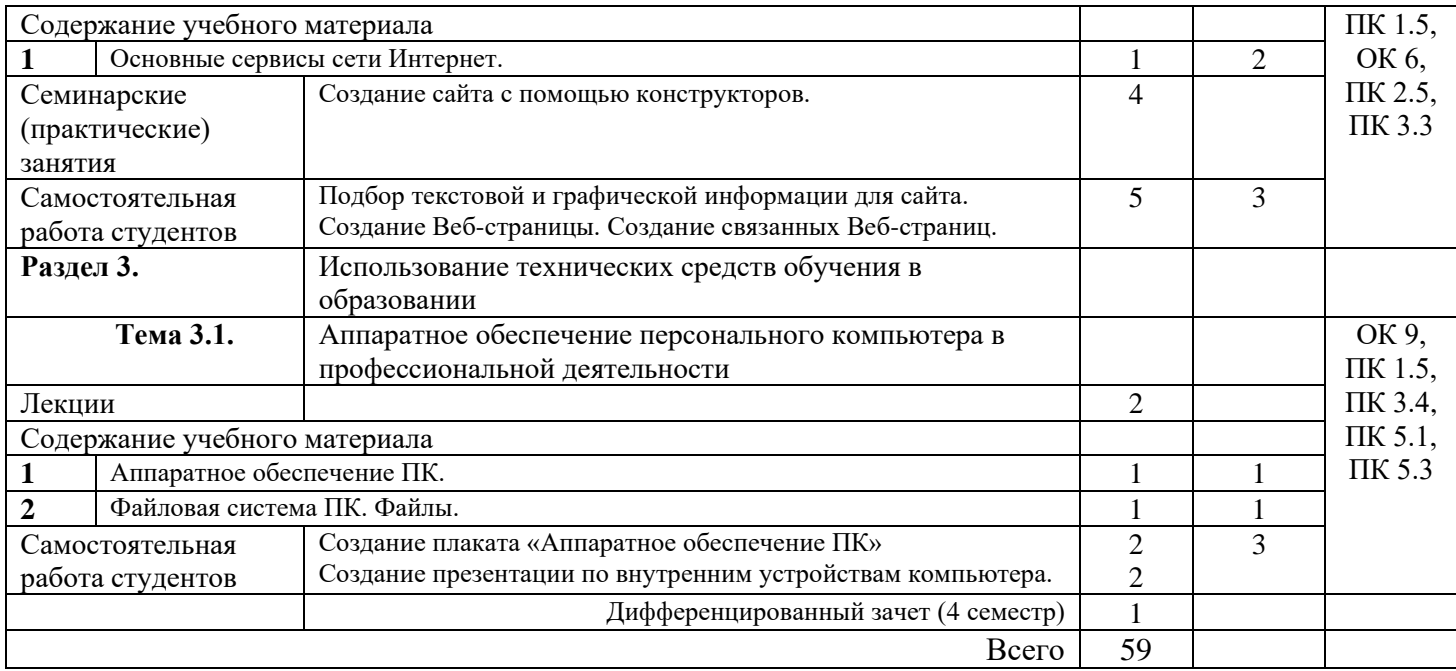

# **3. УСЛОВИЯ РЕАЛИЗАЦИИ УЧЕБНОЙ ДИСЦИПЛИНЫ**

### **3.1. Требования к минимальному материально-техническому обеспечению**

### Реализация учебной дисциплины предполагает наличие<br>учебного кабинета №79, 110 Лекционная аудитория 3.1.1 учебного кабинета

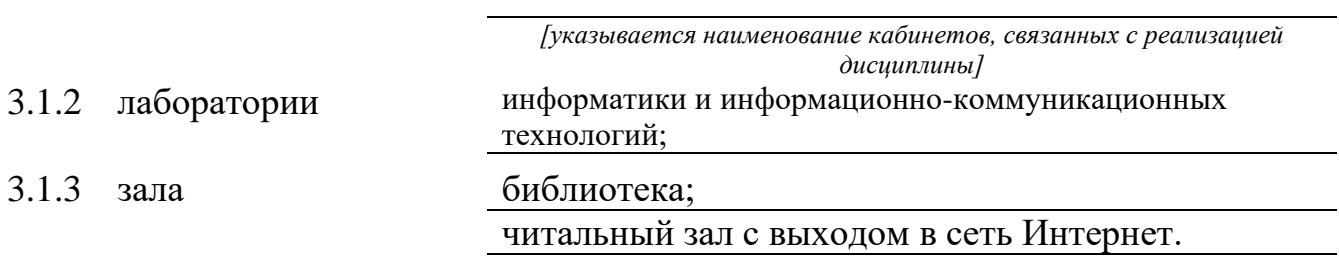

# **3.2 Оборудование учебного кабинета и рабочих мест кабинета**

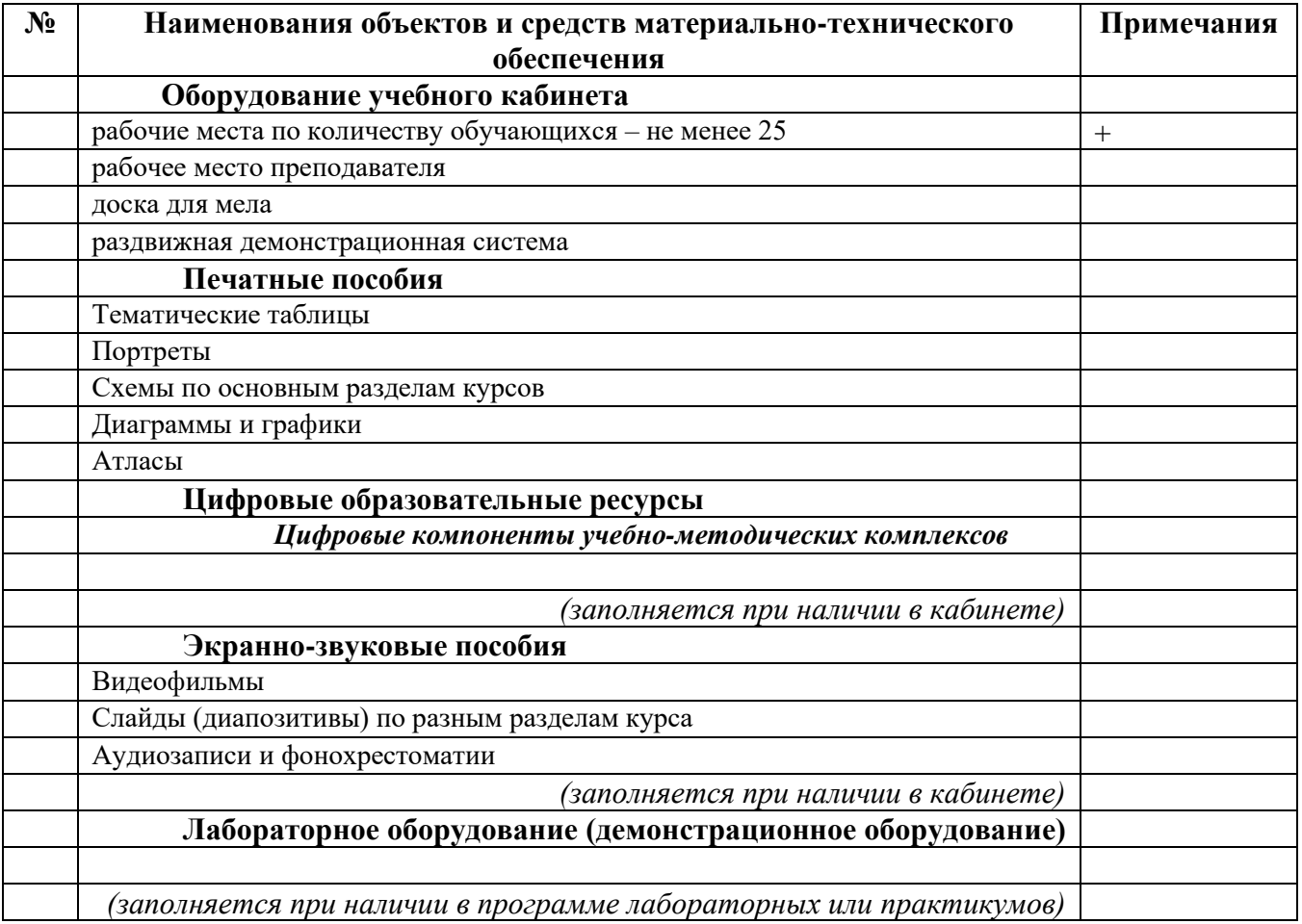

### **Технические средства обучения**

*[заполняется при наличии в кабинете в соответствии со спецификацией]*

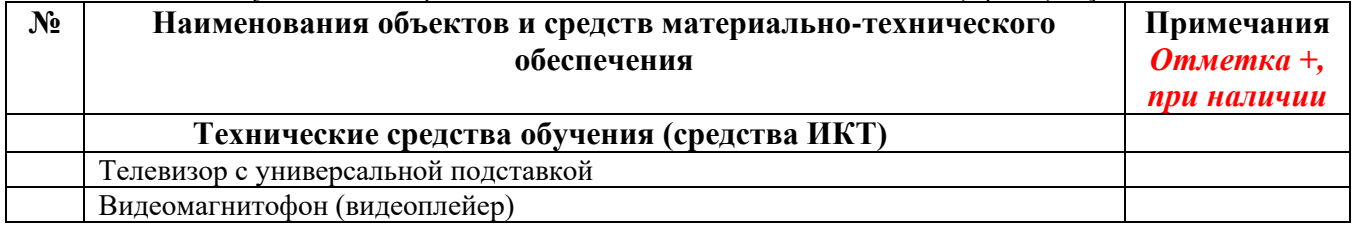

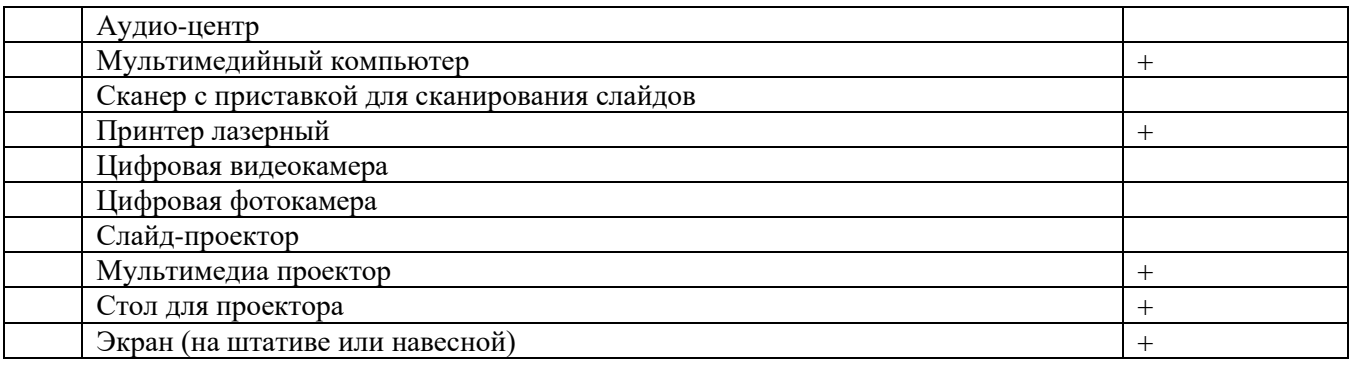

### **3.3. ИСПОЛЬЗУЕМЫЕ ТЕХНОЛОГИИ ОБУЧЕНИЯ**

В целях реализации компетентностного подхода в образовательном процессе используются следующие активные и интерактивные формы проведения занятий: компьютерные симуляции, деловые и ролевые игры, анализ конкретных ситуаций, кейс метод, психологические и иные тренинги, круглый стол (групповые дискуссии и дебаты), проблемное обучение, мозговой штурм или брейнсторминг, интеллект-карты, интернет-экскурсии (интерактивная экскурсия), экскурсионный практикум, мастер-класс, знаково-контекстное обучение, проектное обучение, олимпиада, лабораторные опыты, конференция, дистанционное обучение, работа в малых группах, социальные проекты (внеаудиторные формы - соревнования, фильмы, спектакли, выставки и др.), интерактивные лекции (применением видео- и аудиоматериалов) и др.

# **3.4. ИНФОРМАЦИОННОЕ ОБЕСПЕЧЕНИЕ ОБУЧЕНИЯ Перечень рекомендуемых учебных изданий, Интернет-ресурсов, дополнительной литературы**

#### **Основные источники, включая электронные (2-3 издания)**

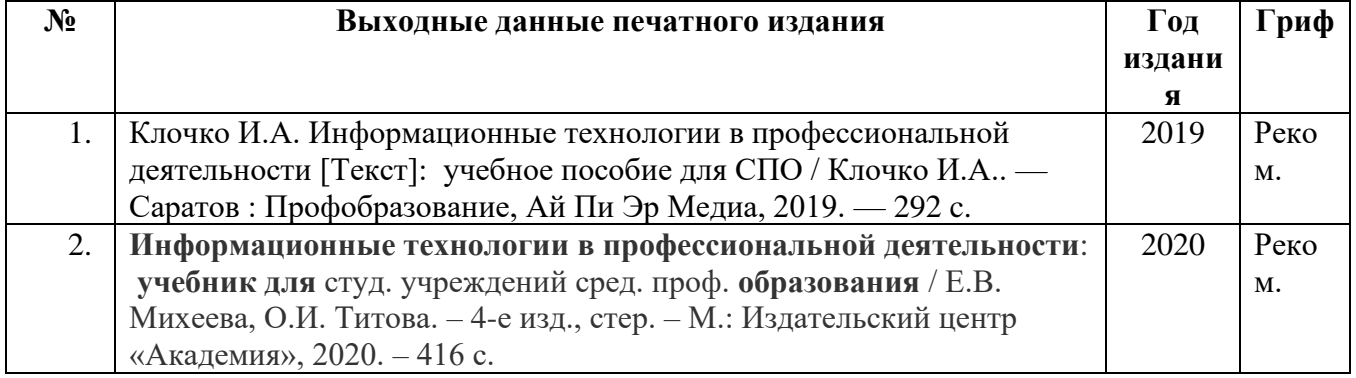

**Дополнительные источники:**

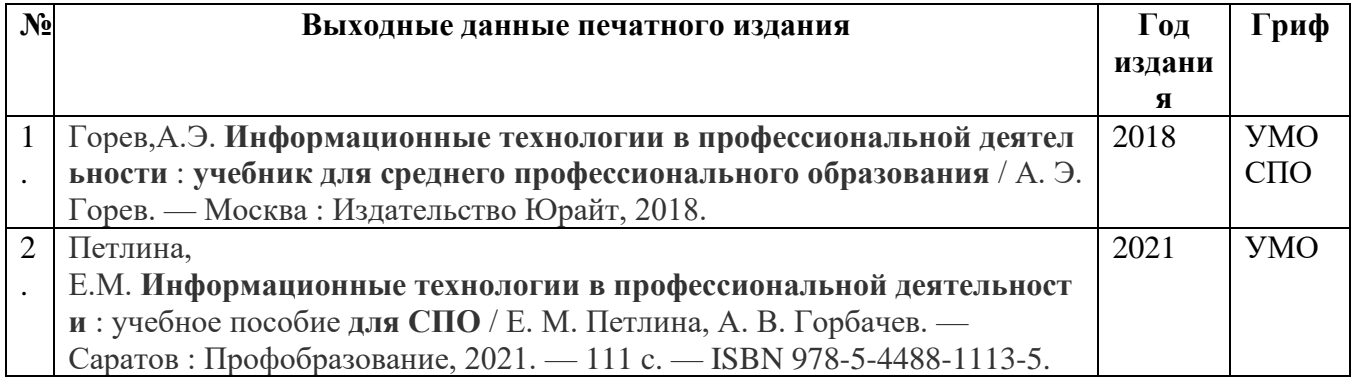

## **Ресурсы Интернет**

Дистанционные обучающие комплексы по Информатике и ИКТ. Дистанционный курс по WORD.<http://markx.narod.ru/dot/>

Дистанционные обучающие комплексы по Информатике и ИКТ. Электронные таблицы EXCEL.<http://mymark.narod.ru/xls/>

Дистанционные обучающие комплексы по Информатике и ИКТ. Компьютерная графика.<http://marklv.narod.ru/inf/cograf.html>

Дистанционные обучающие комплексы по Информатике и ИКТ. Информатика и информационные технологии.<http://markx.narod.ru/sch/>

Львовский М.Б.Мастер-класс «Формы телекоммуникаций в Интернете» <http://marklv.narod.ru/mc/>

Николаева В.А.Тесты по информатике.<http://www.junior.ru/wwwexam/>

Учительский портал<http://www.uchportal.ru/>

Инфо-урок<http://www.metod-kopilka.ru/> ведущий образовательный портал России

Дидактические материлы<http://www.klyaksa.net/>

#### *Олимпиады и конкурсы*

Всероссийская командная олимпиада школьников по программированию

<http://neerc.ifmo.ru/school/>

Всероссийская интернет-олимпиада школьников по информатике [http://olymp.ifmo.ru](http://olymp.ifmo.ru/) Задачи соревнований по спортивному программированию с проверяющей системой

[http://acm.timus.ru](http://acm.timus.ru/)

Конкурс-олимпиада «КИТ – компьютеры, информатика, технологии» [http://www.konkurskit.org](http://www.konkurskit.org/)

Олимпиадная информатика [http://www.olympiads.ru](http://www.olympiads.ru/)

Олимпиады по информатике: сайт Мытищинской школы программистов

[http://www.informatics.ru](http://www.informatics.ru/)

Олимпиады по программированию в Сибири [http://olimpic.nsu.ru](http://olimpic.nsu.ru/)

Уральские олимпиады по программированию, информатике и математике [http://contest.ur.ru](http://contest.ur.ru/)

## **4. КОНТРОЛЬ И ОЦЕНКА РЕЗУЛЬТАТОВ ОСВОЕНИЯ УЧЕБНОЙ ДИСЦИПЛИНЫ**

### **4.1 Банк средств для оценки результатов обучения**

Контроль и оценка результатов освоения учебной дисциплины осуществляется преподавателем в процессе проведения практических занятий и лабораторных работ, тестирования, а также выполнения обучающимися индивидуальных заданий, проектов, исследований.

Оценочные средства составляются преподавателем самостоятельно при ежегодном обновлении банка средств. Количество вариантов зависит от числа обучающихся.

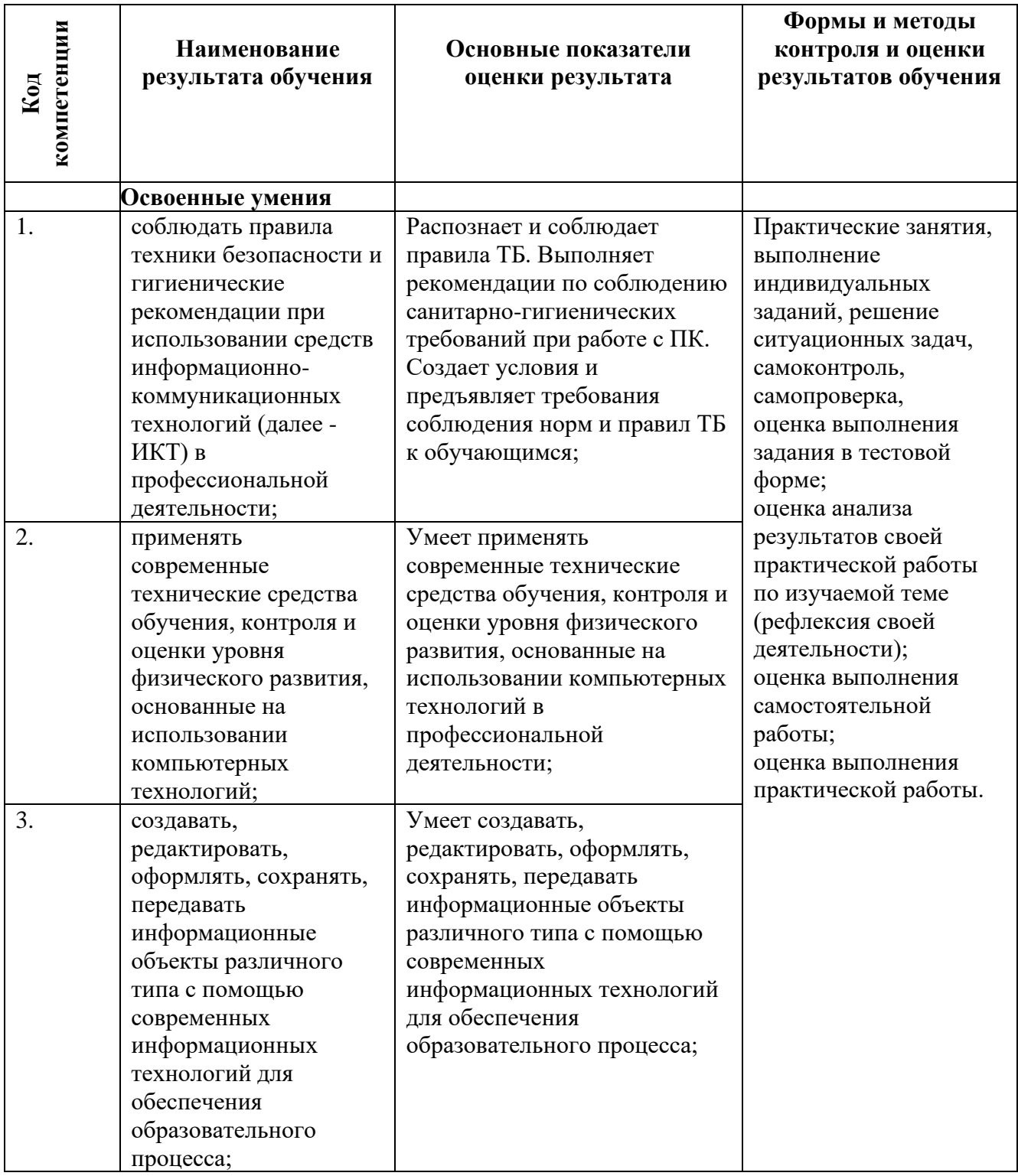

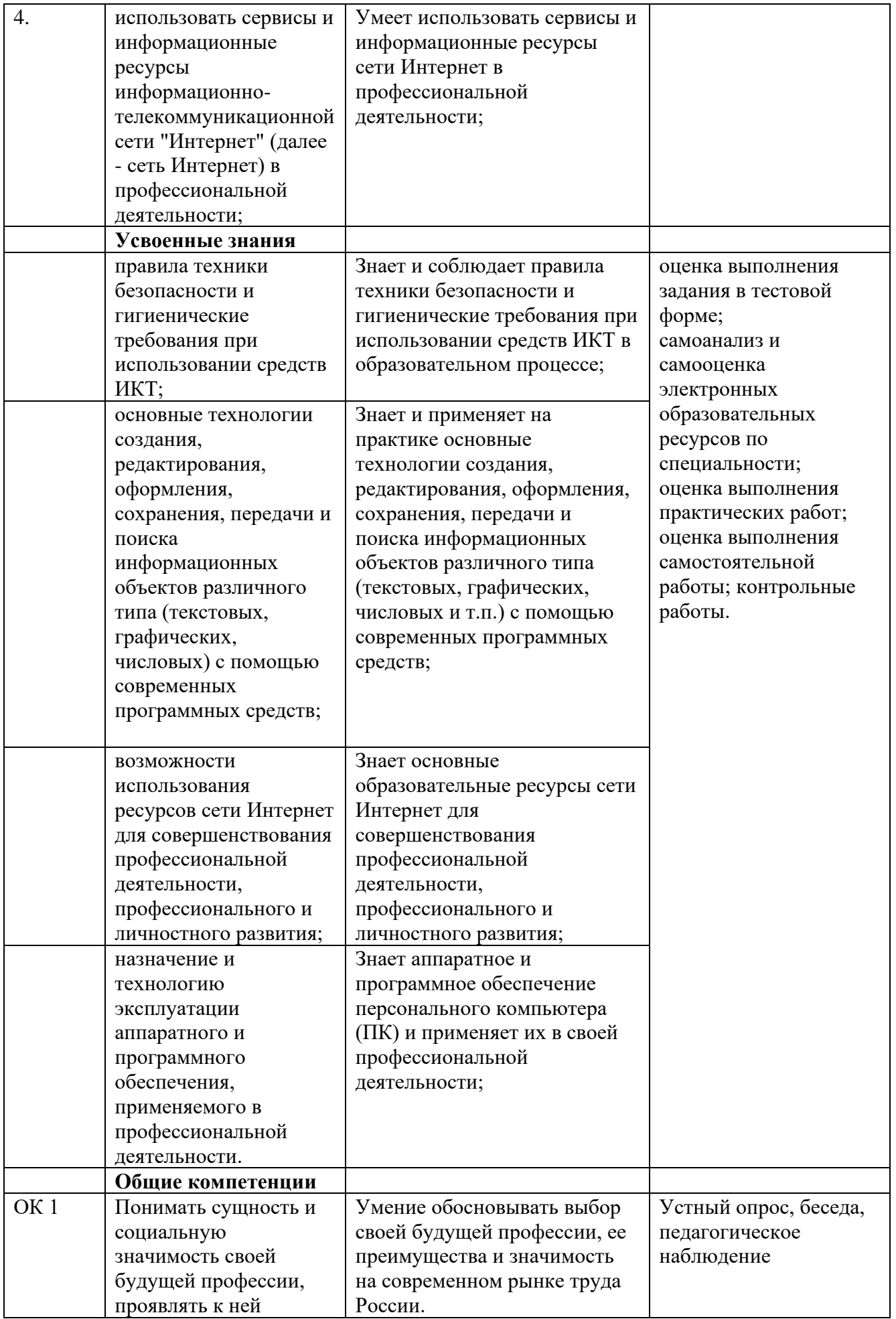

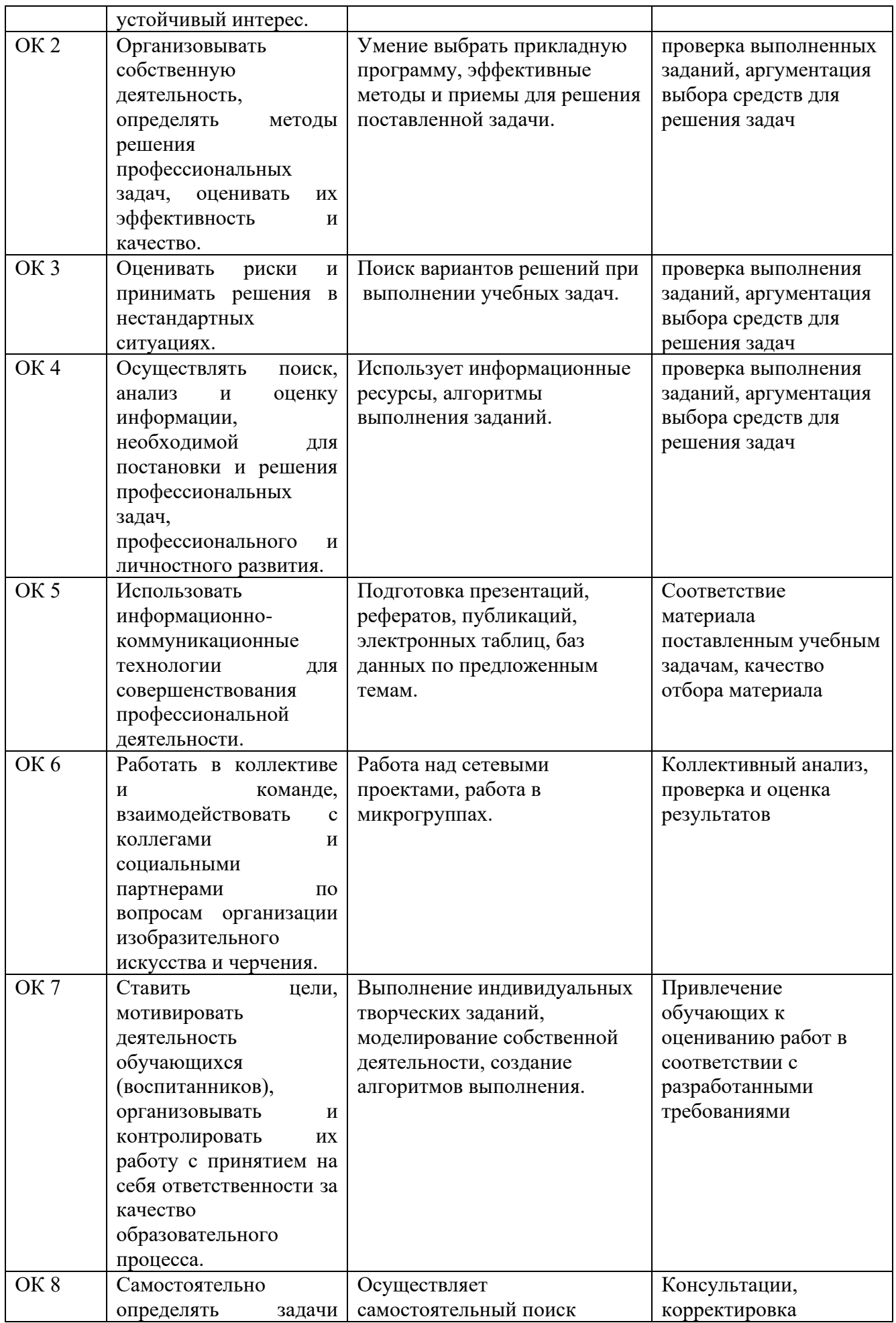

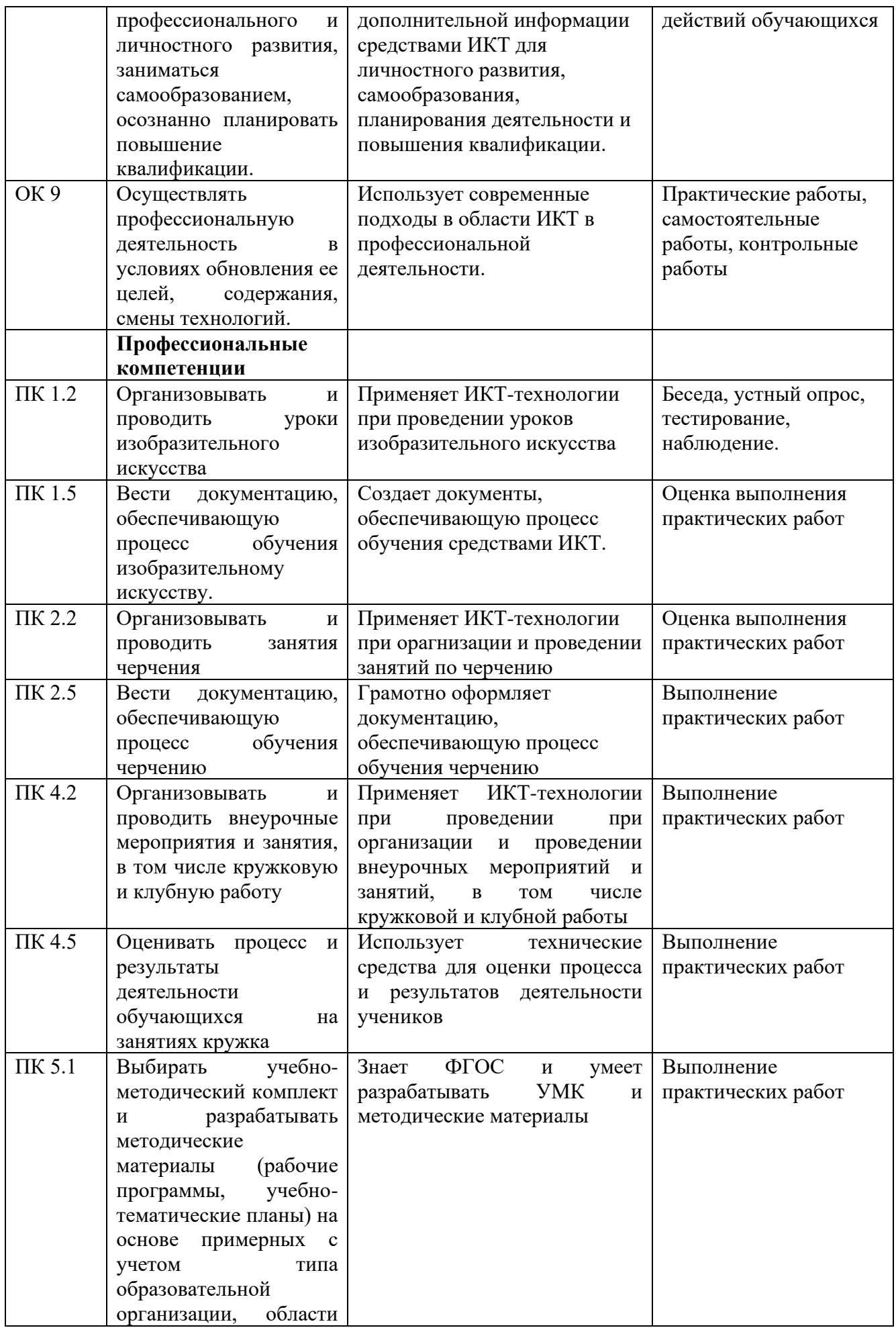

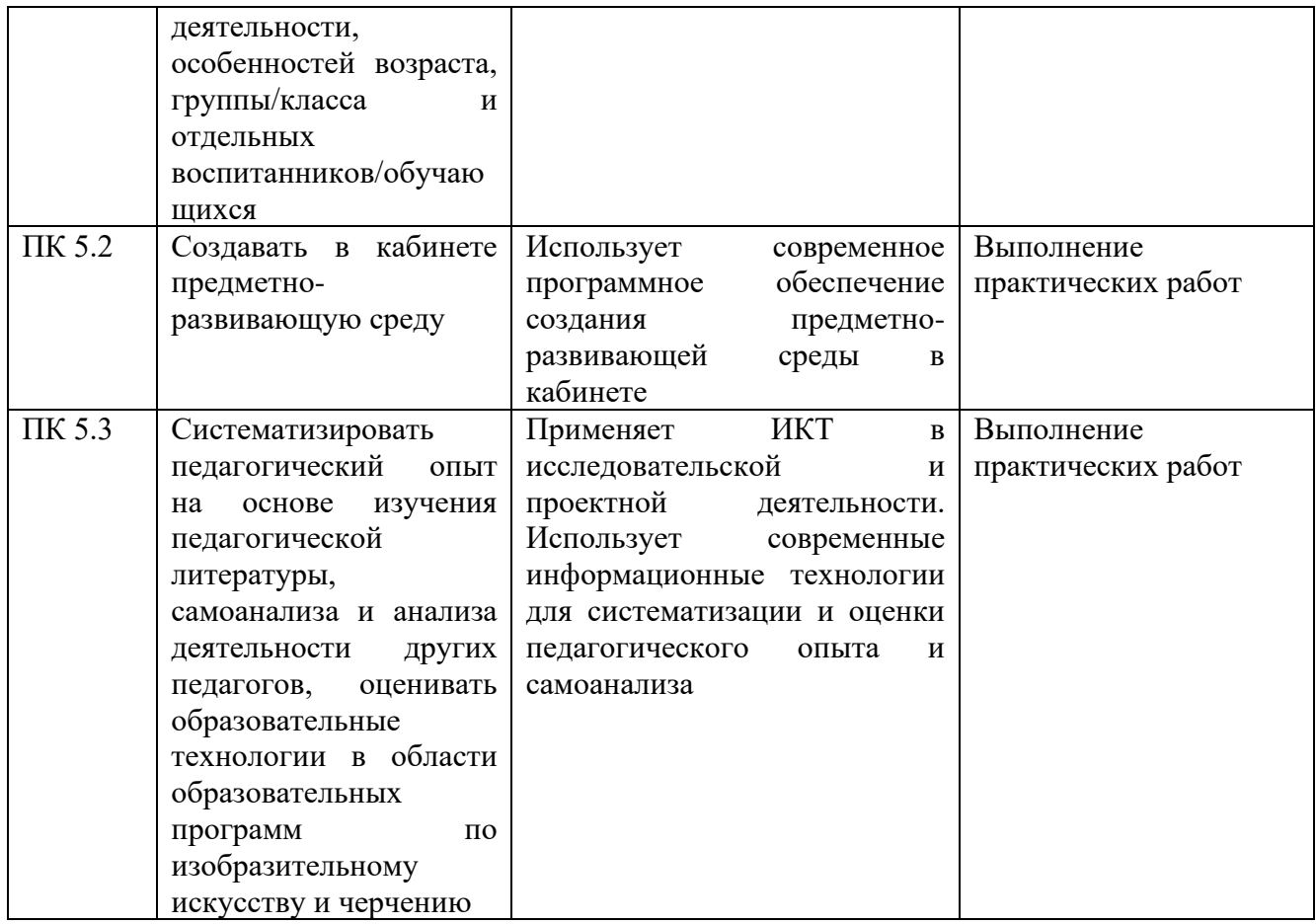

### **4.2 Примерный перечень вопросов и заданий для проведения промежуточной аттестации**

- 1. Правила техники безопасности и гигиенические рекомендации при использовании средств ИКТ в профессиональной деятельности;
- 2. Оформление научной документации, используя сноски, автоматическое создание оглавления и другие возможности текстового процессора;
- 3. Подготовка конспекта занятия, используя рисунки и диаграммы;
- 4. Создание таблицы и диаграммы в табличном процессоре;
- 5. Создание и сохранение изображения с помощью растрового редактора;
- 6. Создание и сохранение изображения с помощью векторного редактора;
- 7. Создание и сохранение элементарной анимации;
- 8. Создание и сохранение теста с помощью тестовой программы;
- 9. Создание интерактивной презентации при помощи PowerPoint;
- 10. Создание мультимедийной презентации при помощи SmartNotebook;
- 11. Поиск информации с помощью сети Интернет;
- 12. Организация занятия с помощью локальной сети;
- 13. Особенности работы в текстовом процессоре;
- 14. Особенности работы в табличном процессоре;
- 15. Особенности работы в растровом графическом редакторе;
- 16. Особенности работы в векторном графическом редакторе;
- 17. Особенности работы с тестовой программой.